## Checkbox (multiple-choice field)

Unlike radio (single choice), this allows you to create a multiple-choice list. The supplier can select multiple options or none.

## Example:

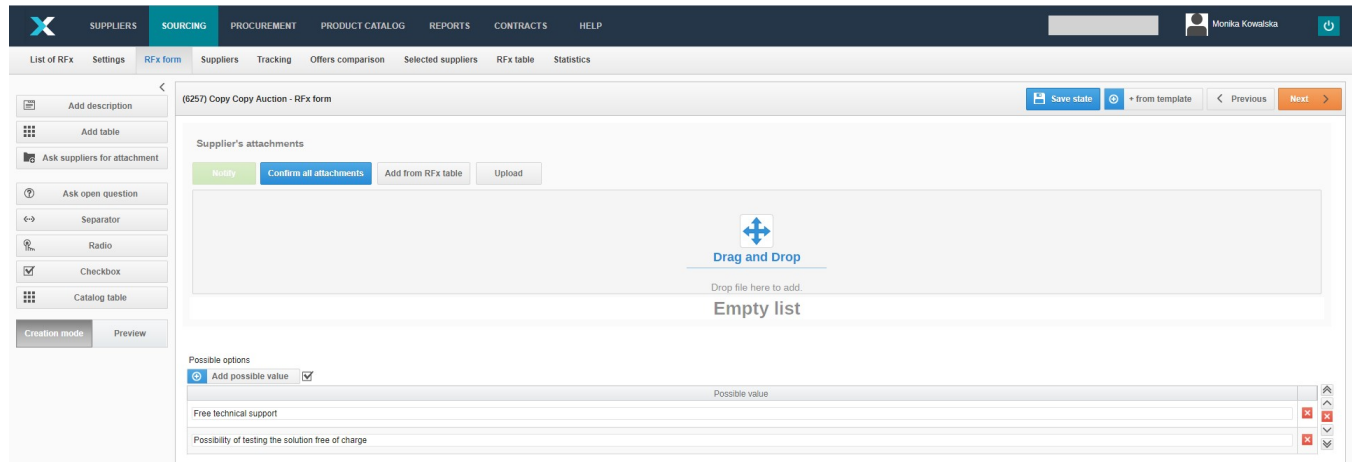

Selecting the preview mode will display the view that the supplier will see:

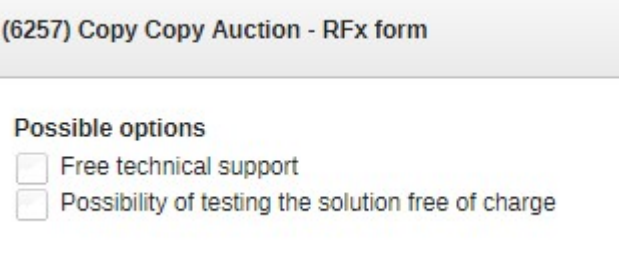

Also check: